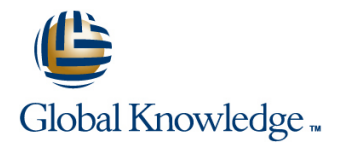

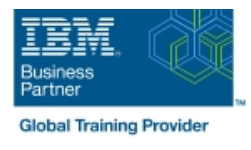

# **IBM DS8000 Implementation Workshop for Open Systems**

## **Duration: 4 Days Course Code: SSF0G**

#### Overview:

Learn about the DS8000 storage subsystem and its hardware components and logical structure for OpenSystems hosts. You will configure hosts and Logical Unit Numbers (LUNs) for the DS8000 storagesubsystem using a DS8000 Storage Manager Graphical User Interface (GUI) and review the DS Command-Line Interface (DSCLI) interface for scripting configuration functions. Configuration can be handled online oroffline, with import and export capabilities for configuration files created in the offline configuration simulator.This course will introduce the DS8000 and its hardware components and teach you the process of configuringthe subsystem using the DS8000 GUI or DSCLI interfaces.The labs exercises for this course are performed using remote access to IBM servers.There is an Instructor-led online (ILO) version of this course, IBM DS8000 Implementation Workshop forOpen Systems (ILO) (SKF00EG).

×

## Target Audience:

System administrators and technical persons that need to install a DS8000 in their environment

### Objectives:

- Describe the DS8000 models and features
- г
- Use the DS, CLI, and GUI interfaces

**List the steps required to configure the DS8000 for Open Systems** environment

### Prerequisites:

You should have:

- An understanding of Open Systems operating systems You should attend:
- **Introduction to Storage Area Networks (SN700)**

## Content:

- Unit 1: IBM DS family, DS8000 overview Unit 4: DS team line interface Unit 1: IBM DS family, DS8000 overview
- 
- 
- 
- Unit 5: IBM System Storage Productivity Lab session Lab Session Lab Storage Productivity Lab System Storage Productivity Center **Center Center Center Center Center Center Center Center Center**
- 
- 
- Unit 9: Copy Services Lab Session Lab session Lab session Lab Services Lab Services Lab session Lab Services
- Unit 10: Advanced topics Unit 10: Advanced topics
- Unit 11: Summary **Day 2** Day 2 Day 2 **Day 2** Unit 11: Summary
- Lab session line Lab session
- Unit 1: IBM DS family, DS8000 overview line Unit 1: IBM DS family, DS8000 overview
- Unit 2: Architecture and hardware overview  $\Box$  Unit 1: IBM DS family, DS8000 overview  $\Box$  Unit 2: Architecture and hardware overview
- 
- 
- Unit 5: IBM System Storage Productivity Unit 3: Virtualization concepts Unit 5: IBM System Storage Productivity Center **Unit 4: DS team line interface** Center
- 
- 
- 
- Unit 10: Advanced topics Lab session Lab session Lab session Lab in Lab session Lab in Lab session Lab in Lab session Lab in Lab session Lab in Lab session Lab in Lab session Lab in Lab in Lab session Lab in Lab in Lab
- 
- 
- Unit 1: IBM DS family, DS8000 overview 
Unit 1: IBM DS family, DS8000 overview
- Unit 2: Architecture and hardware overview line unit Unit 2: Architecture and hardware overview line Unit 2: Architecture and hardware overview
- 
- 
- Unit 5: IBM System Storage Productivity overview Unit 5: IBM System Storage Productivity **Center** Center **Unit 3: Virtualization concepts** Center
- Unit 7: Host system attachment Unit 4: DS team line interface Interface Unit 7: Host system attachment
- 
- 
- 
- Unit 11: Summary Lab session Lab Session Lab Session Lab Nummary Lab Session Lab Nummary Lab Nummary Lab Nummary
- 
- Unit 1: IBM DS family, DS8000 overview Unit 1: IBM DS family, DS8000 overview Unit 1: IBM DS family, DS8000 overview
- Unit 2: Architecture and hardware overview Day 3 Unit 2: Architecture and hardware overview Day 3
- Unit 3: Virtualization concepts line Unit 3: Virtualization concepts
- Unit 4: DS team line interface  $\blacksquare$  Lab session  $\blacksquare$  Unit 4: DS team line interface
- Unit 5: IBM System Storage Productivity **Unit 5: IBM System Storage Productivity Center** Center Center Center Center Center Center Center Center Center Center Center
- Unit 7: Host system attachment Unit 7: Host system attachment
- **Lab session** Lab session **Lab session** Lab session **Lab session**
- Unit 9: Copy Services **Unit 9: Copy Services** Unit 9: Copy Services
- Unit 10: Advanced topics 
Unit 10: Advanced topics
Unit 10: Advanced topics
- Unit 11: Summary **Unit 11: Summary** Unit 11: Summary
- **Lab session** Lab session **Lab session** Lab session **Lab session**
- Welcome The Unit 1: IBM DS family, DS8000 overview Unit 8: Performance and tuning **Unit 2: Architecture and hardware** overview
	- $\blacksquare$  Unit 3: Virtualization concepts
	-
- Unit 2: Architecture and hardware overview  $\Box$  Unit 5: IBM System Storage Productivity  $\Box$  Unit 2: Architecture and hardware overview Unit 3: Virtualization concepts Center Unit 3: Virtualization concepts
- Unit 4: DS team line interface  $\Box$  Unit 7: Host system attachment  $\Box$  Unit 4: DS team line interface
	-

line line line

- 
- 
- 
- 

line line

- Unit 6: DS graphical user interface
- 
- Unit 3: Virtualization concepts Unit 2: Architecture and hardware Unit 3: Virtualization concepts Unit 4: DS team line interface overview overview Unit 4: DS team line interface
	-
	-
- Unit 7: Host system attachment Unit 5: IBM System Storage Productivity Unit 7: Host system attachment Lab session Center Lab session
- Unit 9: Copy Services <br>■ Unit 7: Host system attachment Unit 9: Copy Services
	-
- Unit 11: Summary **Unit 9: Copy Services** Unit 11: Summary Unit 11: Summary
- Lab session **Lab session Unit 10:** Advanced topics **Lab session** 
	- **Unit 11: Summary**
	- Lab session

line line

- Unit 3: Virtualization concepts Unit 1: IBM DS family, DS8000 overview Unit 3: Virtualization concepts
- Unit 4: DS team line interface **Unit 2:** Architecture and hardware Unit 4: DS team line interface
	-
	-
- Lab session **Lab session** Lab session Lab session Lab session Lab session Lab session Unit 9: Copy Services Center Center Center Center Center Center Center Unit 9: Copy Services

SSF0G www.globalknowledge.com/en-eg/ training@globalknowledge.com.eg 00 20 (0) 2 2269 1982 or

- Unit 10: Advanced topics <br>■ Unit 7: Host system attachment Unit 10: Advanced topics
	-
- Lab session 
Lab session 
Lab session 
Lab session 
Lab session 
Lab session 
Lab session 
Lab session 
Lab session 
Lab session 
Lab session 
Lab session 
Lab session 
Lab session 
Lab sessi
	- **Unit 10: Advanced topics**
	- **Unit 11: Summary**
	- $\blacksquare$  Lab session

- Day 1 Day 1 Day 1 Day 1 Day 1 Day 1 Day 1 Day 1 Day 1 Day 1 Day 1 Day 1
	-
	-
	-
	-
	-
	-
- Unit 7: Host system attachment View Unit 10: Advanced topics View View Unit 7: Host system attachment
- Lab session **Lab session Lab session Lab session Lab session Lab session** 
	-
	-
	-
	-
	-
	-

16142

- 
- 

# Further Information:

For More information, or to book your course, please call us on 00 20 (0) 2 2269 1982 or 16142

training@globalknowledge.com.eg

[www.globalknowledge.com/en-eg/](http://www.globalknowledge.com/en-eg/)

Global Knowledge, 16 Moustafa Refaat St. Block 1137, Sheraton Buildings, Heliopolis, Cairo